## Distribution of Marks for 10th Class, Term-2

## Session- 2022-23

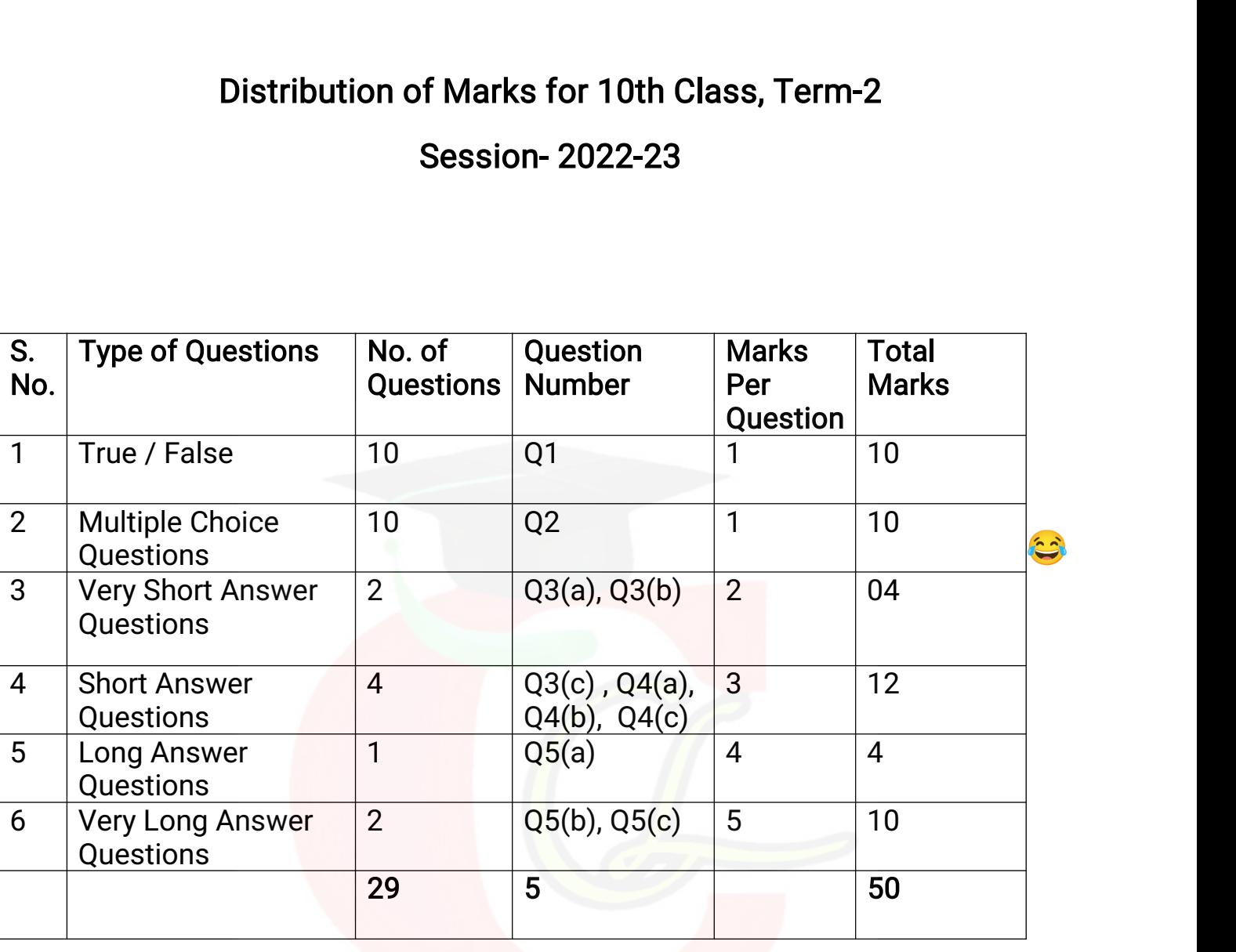

# HP BOARD OF SCHOOL EDUCATION DHARAMSHALA<br>Modal Test Paper (Term-2) session-2022-23<br>Science Class: 10<sup>th</sup> BOARD OF SCHOOL EDUCATION DHARAMSHALA<br>Modal Test Paper (Term-2) session-2022-23<br>cience Class: 10<sup>th</sup><br>Maximum Marks: 50 HP BOARD OF SCHOOL EDUCATION DHARAMSHALA<br>
Modal Test Paper (Term-2) session-2022-23<br>
Subject: Computer Science<br>
Class: 10<sup>th</sup><br>
Time: 3 hours<br>
Instructions to students:<br>
Class: 50

Time: 3 hours Maximum Marks: 50

Instructions to students:

- 1. Please write your full name, Roll number and page number (format-page number out of total pages, e.g.<br>2022-23<br>1. Please write your full name, Roll number and page number (format-page number out of total pages, e.g.<br>1. P HP BOARD OF SCHOOL EDUCATION DHARAI<br>
Modal Test Paper (Term-2) session-20<br>
oct: Computer Science<br>
hours<br>
Maxim<br>
tions to students:<br>
Please write your full name, Roll number and page number (format-page r<br>
page 1 out of 4, 2. Computer Science<br>2. Computer Science<br>2. Class: 10<sup>th</sup><br>2. Please write your full name, Roll number and page number (format-page number out of total page<br>2. Candidates are required to give their answers in their own words 3. Marks allotted to each question are indicated against it.<br>2. All questions are required to give their answers in their own words as<br>3. Marks allotted to each question are indicated against it.<br>4. All questions are compu byect. Computer Science<br>
e: 3 hours<br>
ructions to students:<br>
1. Please write your full name, Roll number a<br>
page 1 out of 4, page 2 out of 4.........) at the<br>
2. Candidates are required to give their answ<br>
3. Marks allotted ns to students:<br>ease write your full name, Roll number and page numb<br>ge 1 out of 4, page 2 out of 4.........) at the top of every<br>ndidates are required to give their answers in their ow<br>arks allotted to each question are students:<br>write your full name, Roll number and page number (format-<br>out of 4, page 2 out of 4.........) at the top of every page.<br>ates are required to give their answers in their own words as<br>allotted to each question ar
- andidates are required to give their answers in their own words<br>arks allotted to each question are indicated against it.<br>Il questions are compulsory.<br>whether the following statements are true or false.<br>i. WAN stands for v ates are required to give their answers in their own words as fai<br>allotted to each question are indicated against it.<br>stions are compulsory.<br>ther the following statements are true or false.<br>WAN stands for virtual Area Net
- 
- 

### Q1. State whether the following statements are true or false. 10\*1=10

in questions are compusory.<br>
iii. WAN stands for virtual Area Network.<br>
WAN का मतलब वर्चुअल एरिया नेटवर्क है।<br>
ii. Network is a group of two or more computers.<br>
नेटवर्क दो या दो से अधिक कंप्यूटरों का समूह है।<br>
iii. Intern stions are compulsory.<br>
her the following statements are true or false.<br>
WAN stands for virtual Area Network.<br>
WAN का मतलब वर्चुअल एरिया नेटवर्क है।<br>
Network is a group of two or more computers.<br>-<br>नेटवर्क दो या दो से अधिक

WAN का मतलब वर्चुअल एरिया नेटवर्क है।<br>ii. Network is a group of two or more computers.<br>नेटवर्क दो या दो से अधिक कंप्यूटरों का समूह है।<br>iii. Internet Explorer is a web browser.<br>इंटरनेट एक्सप्लोरर एक वेब ब्राउज़र है।<br>iv. Ct iv. Ctrl + P is the shortcut key to print an existing docum<br>Ctrl + P किसी मौजूदा दस्तावेज़ को प्रिंट करने की शॉर्टकट कुंजी है<br>v. In Excel Splitting cells means combining two or more<br>एक्सेल में स्प्लिटिंग सेल क

WAN का मतलब वर्चुअल एरिया नेटवर्क है।<br>Network is a group of two or more computers.<br>नेटवर्क दो या दो से अधिक कंप्यूटरों का समूह है।<br>Internet Explorer is a web browser.<br>इंटरनेट एक्सप्लोरर एक वेब ब्राउज़र है।<br>Ctrl + P is the गटपक दो यो दो से आयके कप्यूटरों को समूह है।<br>इंटरनेट एक्सप्लोरर एक वेब ब्राउज़र है।<br>v. Ctrl + P is the shortcut key to print an existing document.<br>Ctrl + P किसी मौजूदा दस्तावेज़ को प्रिंट करने की शॉर्टकट कुंजी है।<br>v रेटवर्क दो या दो से अधिक कंप्यूटरों का समूह है।<br>इंटरनेट एक्सप्लोरर एक वेब ब्राउज़र है।<br>Ctrl + P is the shortcut key to print an existing document.<br>Ctrl + P किसी मौजूदा दस्तावेज़ को प्रिंट करने की शॉर्टकट कुंजी है।<br>n Excel

Ectric एक्सप्लास्स एक पब ब्राउज़ार है।<br>Ctrl + P is the shortcut key to print an existing document.<br>Ctrl + P किसी मौजूदा दस्तावेज़ को प्रिंट करने की शॉर्टकट कुंजी है।<br>n Excel Splitting cells means combining two or more cel

vii. E-mail stands for Electronic mail.<br>ई-मेल,इलेक्ट्रॉनिक मेल है । E-mail stands for Electronic mail.<br>ई-मेल,इलेक्ट्रॉनिक मेल है ।

viii. Min ( ) is used to find the largest value. E-mail stands for Electronic mail.<br>ई-मेल,इलेक्ट्रॉनिक मेल है ।<br>Min ( ) is used to find the largest value.<br>न्यूनतम ( ) का उपयोग सबसे बड़ा मान ज्ञात करने के लिए किया जाता है।<br>Autofill feature fills series of data in multip E-mail stands for Electronic mail.<br>ई-मेल,इलेक्ट्रॉनिक मेल है ।<br>Min ( ) is used to find the largest value.<br>न्यूनतम ( ) का उपयोग सबसे बड़ा मान ज्ञात करने के लिए किया जाता है।<br>Autofill feature fills series of data in multip ई-मेल,इलेक्ट्रॉनिक मेल है ।<br>Min ( ) is used to find the largest value.<br>न्यूनतम ( ) का उपयोग सबसे बड़ा मान ज्ञात करने के लिए किया जाता है।<br>Autofill feature fills series of data in multiple worksheets.<br>Autifill सुविधा एका

ix. Autofill feature fills series of data in multiple worksheets. s-मल,इलक्ट्रानक मल ह ।<br>ii. Min ( ) is used to find the largest value.<br>न्यूनतम ( ) का उपयोग सबसे बड़ा मान ज्ञात करने के लिए कि<br>x. Autofill feature fills series of data in multiple wo<br>Autifill सुविधा एकाधिक कार्यपत्रकों में i. \_\_\_\_\_\_\_\_\_\_\_\_\_\_ is a network of networks. \_\_\_\_\_\_\_\_\_\_\_\_\_\_ नेटवक का एक नेटवक है।

#### Q2. Multiple Choice Questions: 10\*1=10

ii. ISP stands for

- 
- noice Questions:<br>
a. MAN b. LAN c. Internet d. None of these<br>
a. MAN b. LAN c. Internet d. None of these<br>
a. MAN b. LAN c. isterate d. None of these<br>
a. MAN b. LAN c. इंटरनेट d. इनमें से कोई नहीं MS-Excel एक एप्लीकेशन सॉफ्टवेयर है।<br>
Moice Questions: 10\*1=10<br>
a. b. LAN c. Internet d. None of these<br>
a. MAN b. LAN c. Internet d. None of these<br>
a. MAN b. LAN c. इंटरनेट d. इनमें से कोई नहीं<br>
ISP stands for noice Questions:<br>  $\begin{array}{r} \begin{array}{r} \begin{array}{r} \hline \end{array} \end{array}$  is a network of networks.<br>  $\begin{array}{r} \begin{array}{r} \hline \end{array} \end{array}$  a. MAN b. LAN c. Interne<br>
a. MAN b. LAN c. इंटरनेट<br>SP stands for<br>ISP का मतलब है a. MAN b. LAN c. Internet d. None of these<br>a. MAN b. LAN c. इंटरनेट d. इनमें से कोई नहीं<br>ISP stands for<br>ISP का मतलब है<br>a. Integrated Service Provider b. Internet Service Provider<br>c. Internet Servey provider d. None of the a. MAN b. LAN c. इंटरनेट d. Rone of these<br>a. MAN b. LAN c. इंटरनेट d. इनमें से कोई नहीं<br>ISP stands for<br>ISP का मतलब है<br>a. Integrated Service Provider b. Internet Service Provider<br>c. Internet Servey provider d. None of thes a. MAN b. LAN c. इंटरनेट d. इनमें से<br>ISP stands for<br>ISP का मतलब है<br>a. Integrated Service Provider b. Internet Servic<br>c. Internet Servey provider d. None of these<br>Which of the following is not a web browser.<br>निम्न में से क
- 

- a. MAN b. LAN c. इटरनट d. इनमें से की<br>ii. ISP stands for<br>ISP का मतलब है<br>a. Integrated Service Provider b. Internet Service P<br>c. Internet Servey provider d. None of these<br>iii. Which of the following is not a web browser.<br>न
	-
- 

- lSP की मतलब ह<br>a. Integrated Service Provider b. Internet Service Provider<br>c. Internet Servey provider d. None of these<br>Which of the following is not a web browser.<br>निम्न में से कौन एक वेब ब्राउज़र नहीं है।<br>a. Opera b. Moz ISP का मतलब है<br>a. Integrated Service Provider b. Internet Service Provider<br>c. Internet Servey provider d. None of these<br>Which of the following is not a web browser.<br>निम्न में से कौन एक वेब ब्राउज़र नहीं है।<br>a. Opera b. Mo c. Internet Servey provider and Mone of these<br>iii. Which of the following is not a web browser.<br>निम्न में से कौन एक वेब ब्राउज़र नहीं है।<br>a. Opera b. Mozilla Firefox c. Google Treat d. Internet<br>a. ओपेरा b. मोज़िला फायरफॉक
	-
- 

निम्नलिखित में से कौन सा ईमेल पते का सही प्रारूप है।<br>निम्नलिखित में से कौन सा ईमेल पते का सही प्रारूप है।

- 
- निम्नलिखित में से कौन सा ईमेल पते का सही प्रारूप है।<br>a. Name.website,com b. name@website.com c. Name@website@com d. None of these.<br>a. नाम.वेबसाइट,कॉम b. name@website.com c. नाम@वेबसाइट@क निम्नलिखित में से कौन सा ईमेल पते का सही प्रारूप है।<br>a. Name.website,com b. name@website.com c. Name@website@com d. None of these.<br>a. नाम.वेबसाइट,कॉम b. name@website.com c. नाम@वेबसाइ निम्नलिखित में से कौन सा ईमेल पते का सही प्रारूप है।<br>a. Name.website,com b. name@website.com c. Name@website<br>a. नाम.वेबसाइट,कॉम b. name@website.com c. नाम@वेबसाइट@क<br>v. A maximum of \_\_ निम्नलिखित में से कौन सा ईमेल पते का सही प्रारूप है।<br>a. Name.website,com b. name@website.com c. Name@website@com d.<br>a. नाम.वेबसाइट,कॉम b. name@website.com c. नाम@वेबसाइट@कॉम d.<br>A maximum of \_\_\_\_\_\_\_\_\_\_\_\_\_ rows are availabl a. Name.website.com b. name@website.com c. Name@website@com d. None of t<br>a. नाम.वेबसाइट,कॉम b. name@website.com c. नाम@वेबसाइट@कॉम d. इनमें से को<br>A maximum of \_\_\_\_\_\_\_\_\_\_\_ rows are available in worksheet.<br>बर्कशीट में अधिकत a. 1048576 b. 16384 c. 984664 d. 36524
- 

- v. A maximum of \_\_\_\_\_\_\_\_\_\_\_\_ rows are available in worksh<br>वर्कशीट में अधिकतम \_\_\_\_\_\_\_\_\_\_\_\_\_\_\_ पंक्तियाँ उपलब्ध हैं ।<br>a. 1048576 b. 16384 c. 984664<br>a. 1048576 b. 16384 c. 984664<br>vi. An excel workbook consist of \_\_\_\_\_\_\_\_\_\_\_\_ एक एसेल वक बुक म\_\_\_\_\_\_\_\_\_ होता है।
	-

- 
- a. Worksheets b. Rows c. Column d. Formula a. कार्यपत्रक b. पंक्तियाँ c. कॉलम d. सूत्र vii. \_\_\_\_\_\_\_\_\_\_sheets are in a workbook by default. \_\_\_\_\_\_\_\_\_\_ शीट डफ़ॉट प से कायपुतका महोती ह। a. One b. Two c. Three d. Four

- 
- a. एक b. दो c. तीन d. चार

viii. What is the keyboard shortcut for closing a document in MS Excel.

a. कायपत्रक b. पाक्तया c. कालम d. सूत्र<br>
sheets are in a workbook by default.<br>
a. One b. Two c. Three d. Four<br>
a. एक b. दो c. तीन d. चार<br>
What is the keyboard shortcut for closing a document in MS Excel.<br>
MS Excel में किस a. One b. Two c. Three d. Four<br>a. एक b. दो c. तीन d. चार<br>What is the keyboard shortcut for closing a document in MS Excel.<br>MS Excel में किसी दस्तावेज़ को बंद करने के लिए कीबोर्ड शॉर्टकट क्या है ।<br>a. ALT +F4 b. Ctrl +N c. a. One b. Two c. Three d. Four<br>a. एक b. दो c. तीन d. चार<br>What is the keyboard shortcut for closing a document in MS Excel.<br>MS Excel में किसी दस्तावेज़ को बंद करने के लिए कीबोर्ड शॉर्टकट क्या है ।<br>a. ALT +F4 b. Ctrl +N c. iii. What is the keyboard shortcut for closing a document in MS Expanding and accument in MS Expanding of according and accument in MS Expanding and accument in MS Excel में किसी दस्तावेज़ को बंद करने के लिए कीबोर्ड शॉर्ट

\_\_\_\_\_\_\_\_\_\_\_ एक्सेल विंडो के नीचे स्थित है।<br>\_\_\_\_\_\_\_\_\_\_\_ एक्सेल विंडो के नीचे स्थित है।

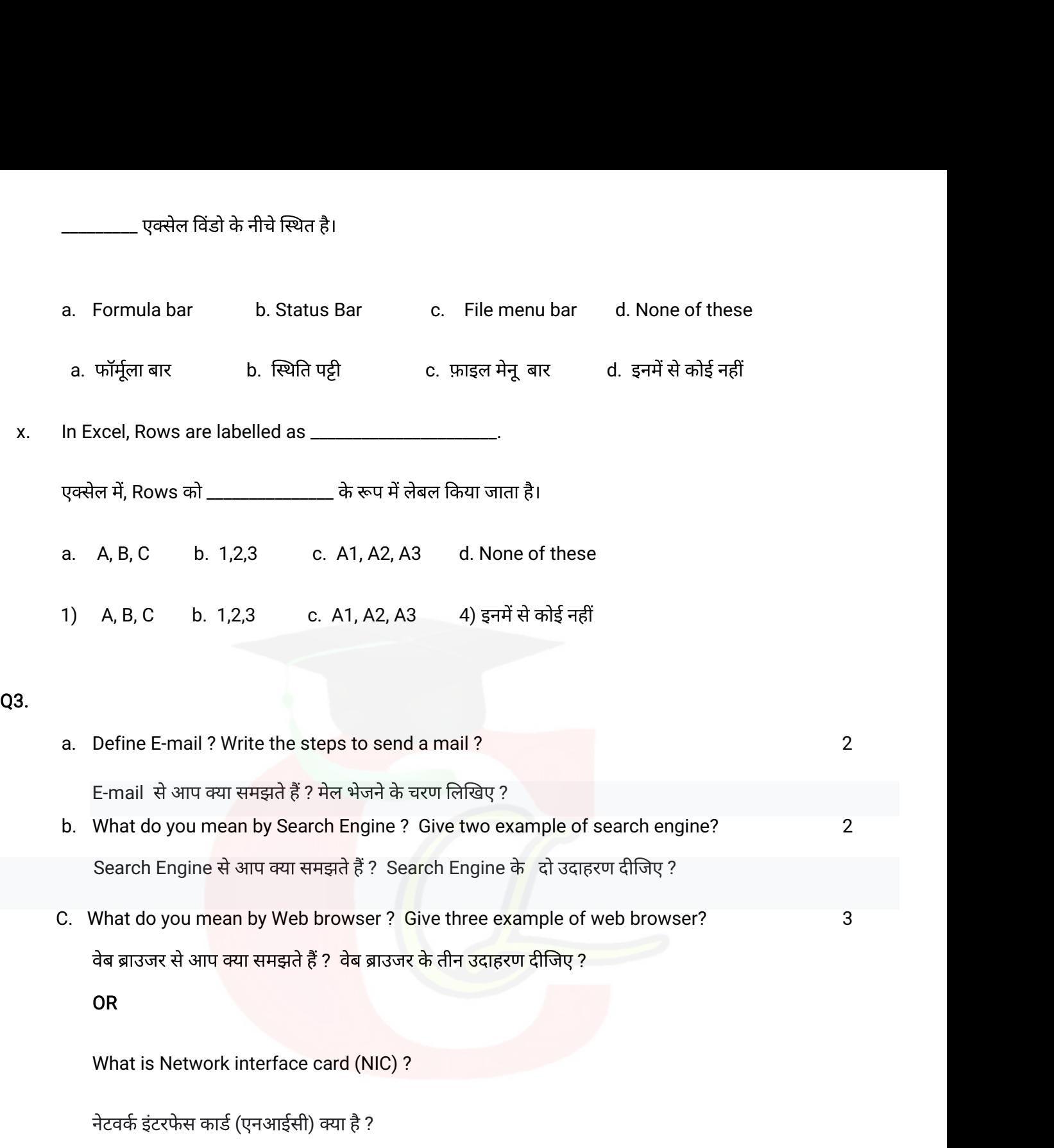

OR

## Q4.

वेब ब्राउजर से आप क्या समझते हैं ? वेब ब्राउजर के तीन उदाहरण दीजिए ?<br>OR<br>What is Network interface card (NIC) ?<br>नेटवर्क इंटरफेस कार्ड (एनआईसी) क्या है ?<br>a. What do you mean by MS- Excel ? Explain it's features ?<br>MS- Exce mar es yearmean by nob brench ? sho an so shample or nob brench.<br>वेब ब्राउजर से आप क्या समझते हैं ? वेब ब्राउजर के तीन उदाहरण दीजिए ?<br>OR<br>Peaक इंटरफेस कार्ड (एनआईसी) क्या है ?<br>What do you mean by MS- Excel ? Explain it's f b. How can you create a table in Excel ? Explain ? <sup>3</sup> What is Network interface card (NIC) ?<br>नेटवर्क इंटरफेस कार्ड (एनआईसी) क्या है ?<br>What do you mean by MS- Excel ? Explain it's features ?<br>MS- Excel क्या है? इसकी विशेषताओं के बारे में बताएं ?<br>How can you create a table in

c. What are different types of alignment in MS- Excel? Explain? <sup>3</sup> What are different types of alignment in MS- Excel? Explain?<br>MS-Excel में विभिन्न प्रकार के संरेखण क्या हैं ? व्याख्या करें ? What are different types of alignment in MS- Excel? Explain?<br>MS-Excel में विभिन्न प्रकार के संरेखण क्या हैं ? व्याख्या करें ?<br>OR<br>What is function ? Explain various types of functions ?<br>फंक्शन क्या है? विभिन्न प्रकार के का What are different types of alignment in MS- Excel? Explain?<br>MS-Excel में विभिन्न प्रकार के संरेखण क्या हैं ? व्याख्या करें ?<br>OR<br>What is function ? Explain various types of functions ?<br>फंक्शन क्या है? विभिन्न प्रकार क

OR

Khat is function ? Explain various types of functions ?<br>फंक्शन क्या है? विभिन्न प्रकार के कार्यों के बारे में बताएं?<br>a. What are the steps to save a file in MS-Excel ?<br>MS-Excel में किसी फाइल को सेव करने के क्या चरण हैं ? OR<br>What is function ? Explain various types of functions ?<br>फंक्शन क्या है? विभिन्न प्रकार के कार्यों के बारे में बताएं?<br>What are the steps to save a file in MS-Excel ?<br>MS-Excel में किसी फाइल को सेव करने के क्या चरण हैं

#### Q5.

b. What are the steps to save a file in MS-Excel ?<br>a. What are the steps to save a file in MS-Excel ?<br>MS-Excel में किसी फाइल को सेव करने के क्या चरण हैं ?<br>b. What do you mean by chart? How can you create a chart in MS-Exc फंक्शन क्या है? विभिन्न प्रकार के कार्यों के बारे में बताएं?<br>What are the steps to save a file in MS-Excel ?<br>MS-Excel में किसी फाइल को सेव करने के क्या चरण हैं ?<br>What do you mean by chart? How can you create a chart in M Or MS-Excel में किसी फाइल को सेव करने के क्या चरण हैं ?<br>What do you mean by chart? How can you create a chart in MS-Excel ? Explain?<br>Or<br>What do you mean by Cell reference ? What are various kind of cell reference? Explain?<br>C MS-Excel में किसी फाइल को सेव करने के क्या चरण हैं ?<br>What do you mean by chart? How can you create a chart in MS-Excel ? Explain?<br>Dhart से आप क्या समझते हैं? आप MS-Excel में चार्ट कैसे बना सकते हैं? व्याख्या करें ?<br>Dr<br>Wha Chart से आप क्या समझते हैं? आप MS-Excel में चार्ट कैसे बना सकते हैं? व्याख्या करें ?<br>Or<br>What do you mean by Cell reference ? What are various kind of cell reference? Explain?<br>Cell reference से आप क्या समझते हैं ? विभिन्न Mhat do you mean by chart? How can you create a chart in MS-E<br>Chart से आप क्या समझते हैं? आप MS-Excel में चार्ट कैसे बना सकते हैं? व्यार<br>Dr<br>Mhat do you mean by Cell reference ? What are various kind of c<br>Cell referenc

Cell reference से आप क्या समझते हैं ? विभिन्न प्रकार के cell refer<br>What do you mean by internet? Write it's uses ?<br>इंटरनेट से आप क्या समझते हैं? इसके उपयोग लिखिए?<br>OR<br>Differentiate between LAN and WAN ?<br>लैन और वैन के बीच अ What do you mean by Cell reference ? Wha<br>Cell reference से आप क्या समझते हैं ? विभिन्न प्र<br>What do you mean by internet? Write it's us<br>इंटरनेट से आप क्या समझते हैं? इसके उपयोग लिखिए<br>OR<br>Differentiate between LAN and WAN

OR